# **USB-ISP Programmer**

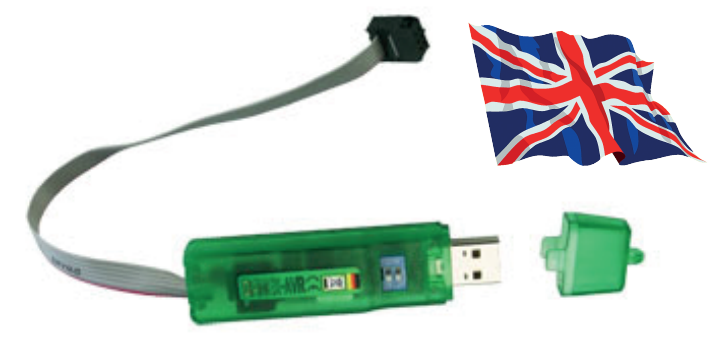

#### **Setup**

#### **Please download the \*inf-file for the driver unit of the ISP-programmer:**

## www.avr-programmer.com/downloads/usb-isp/drivers.zip ->"Stange ISP Prog" or "DX\_ISP.inf"

for Windows 2000, XP or Vista

Store the \*inf-file on your hard drive. Connect the programmer with the USB-side to your computer, it will run automatically. While setting up Windows asks for a driver unit. The own Windows driver unit will be used the system is being told that by the special Stange ISP Prog.inf-file. Therefore tick the box like in the picture and press "Continue". In the next step, state where the \*inf-file is located.

#### **ISP-SPI-Speed:**

Because of the USB-connection there are slightly differing ISP-frequencies compared to a STK500

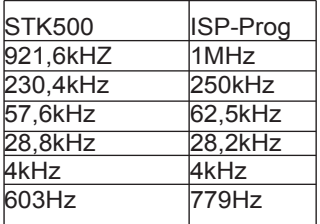

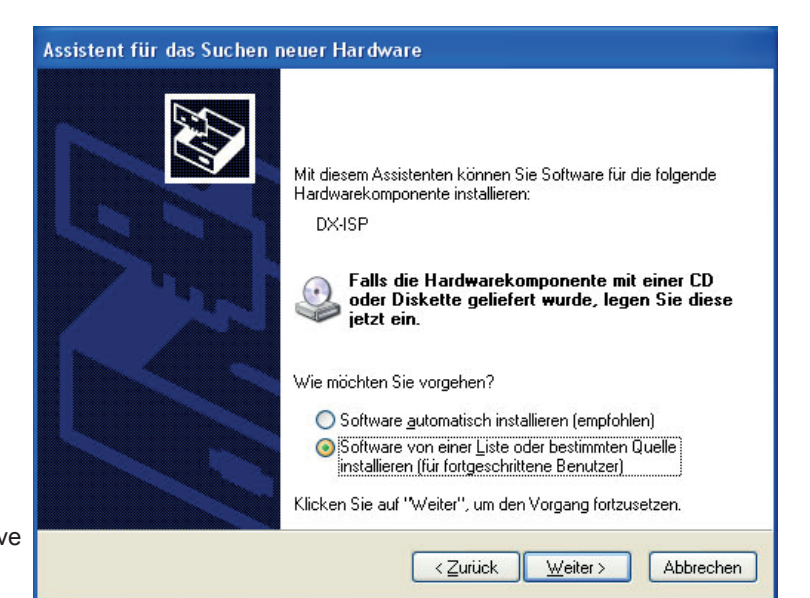

- **LEDs** - USB-LED: light flashing while at-rest, flashing while USB is active
- Target-LED: Off while at-rest, on while access to target
- **Functions**
- FLASH, EEPROM, Fusebits, write Lockbits, read, erase chips, read OSCCAL-register

#### **Protocol**

- STK500v2 (AVR-studio usable up to version 4.18)

#### **Softwaresupport**

- AVR studio (COM1…COM9) max. up to version 4.18
- AVRDUDE
- Bascom with setting Options->Programmer = STK500:

C:\Programme\Atmel\AVR Tools\STK500\stk500.exe and installed AVR Studio

 Switch setting for normal programming in an user shift = both switches on "OFF" in case of necessity of voltage supply of the target: - for one single AVR-controller only without own shift (e.g. at programming adapter) 5V need to be provided: 1=ON 2=ON

- general 3,3V maximal 120mA, 5V 150-500mA depending on computer
- Switch 1=OFF =Target-Voltage off, ON = on , OFF=3,3V, ON=5,0V

- does not need power supply from target for programming operation

### **Scope of delivery**

ISP-programmer in coloured case

USB 2.0 connection cable

SPI-connection cable 6 pin (Atmel standard – image on the right), ca. 15cm Instructions

### **Support of the following controller:**

#### **Classic**

*AT90S1200, AT90S2313, AT90S2333, AT90S2343, AT90S4414, AT90S4433, AT90S4434, AT90S8515, AT90S8535* **Tiny**

*ATtiny12, ATtiny13, ATtiny15, ATtiny2313, ATtiny24, ATtiny25, ATtiny26, ATtiny44, ATtiny45, ATtiny84, ATtiny85, ATtiny86, ATtiny261, ATtiny461, ATtiny861*

### **Mega**

*Atmega88, Atmega103, Atmega128, Atmega1280, Atmega1281, Atmega16, Atmega161, Atmega162, Atmega163, Atmega164, Atmega168, Atmega169, Atmega2560, Atmega2561, Atmega32, Atmega324, Atmega325, Atmega3250,Atmega329x, Atmega48, Atmega64, Atmega640, Atmega644, Atmega645, Atmega6450, Atmega649x, Atmega8, Atmega8515, Atmega8535* **Others**

*ATCAN128, AT90PWM2, AT90PWM2B, AT90PWM3, AT90PWM3B, AT90USB162, AT90USB646, AT90USB647, AT90USB1286, AT90USB1287 and all other ATMEGA-processors which support the ISP-application programming interface.*

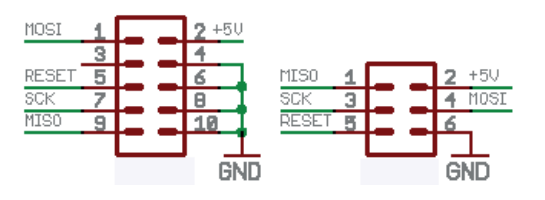